**华彩人生如何搜索股票.怎么查找自己的股票?-鸿良网**  $1.$  $2$  experiments are the set of  $\mathop{\rm sgn}\nolimits$  $3.$ **二、怎么查找自己的股票?** windwos  $\Gamma$  $\Gamma$ 

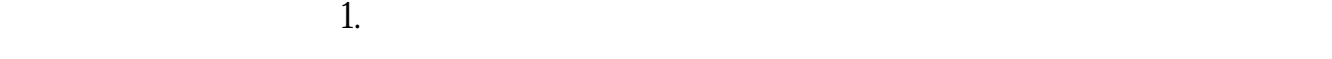

 $2$  and  $T$ 

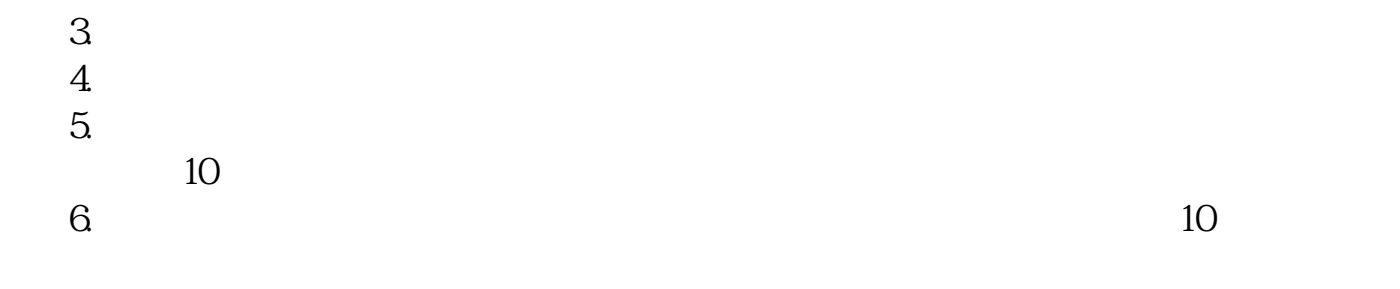

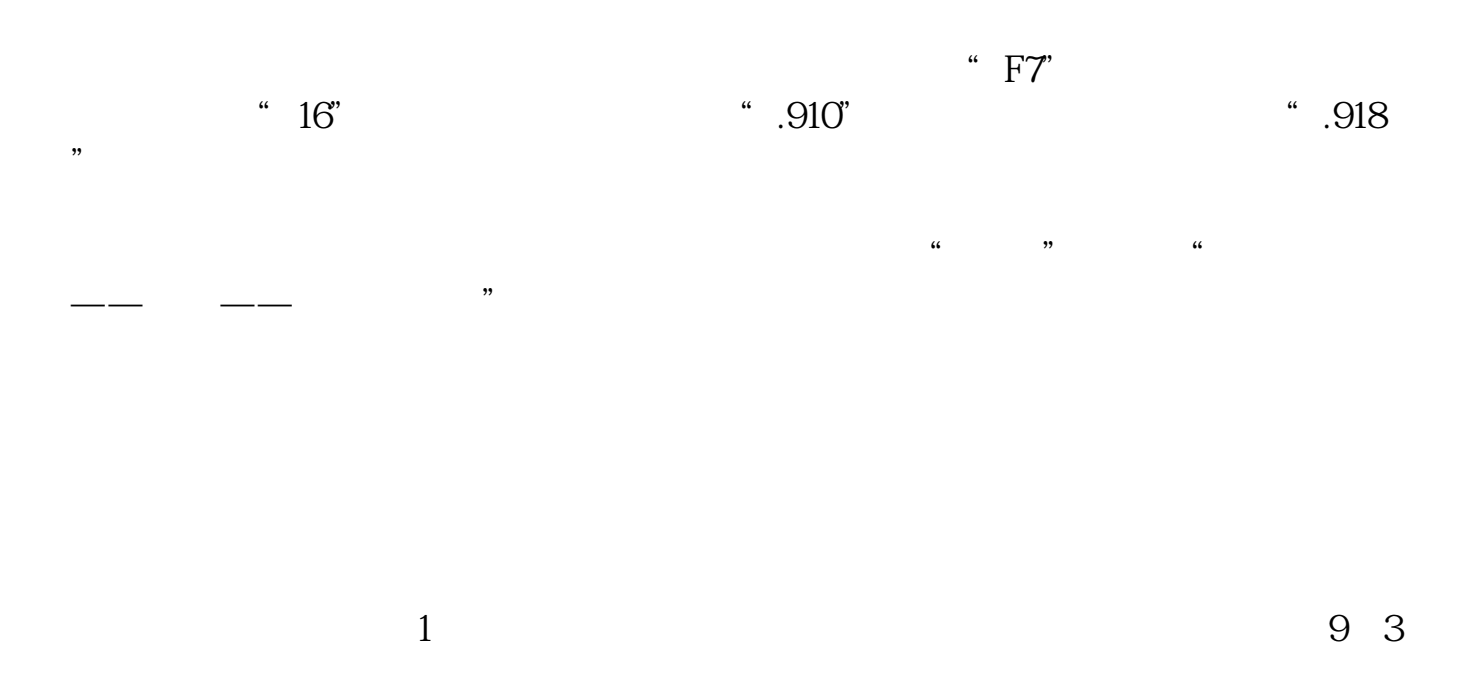

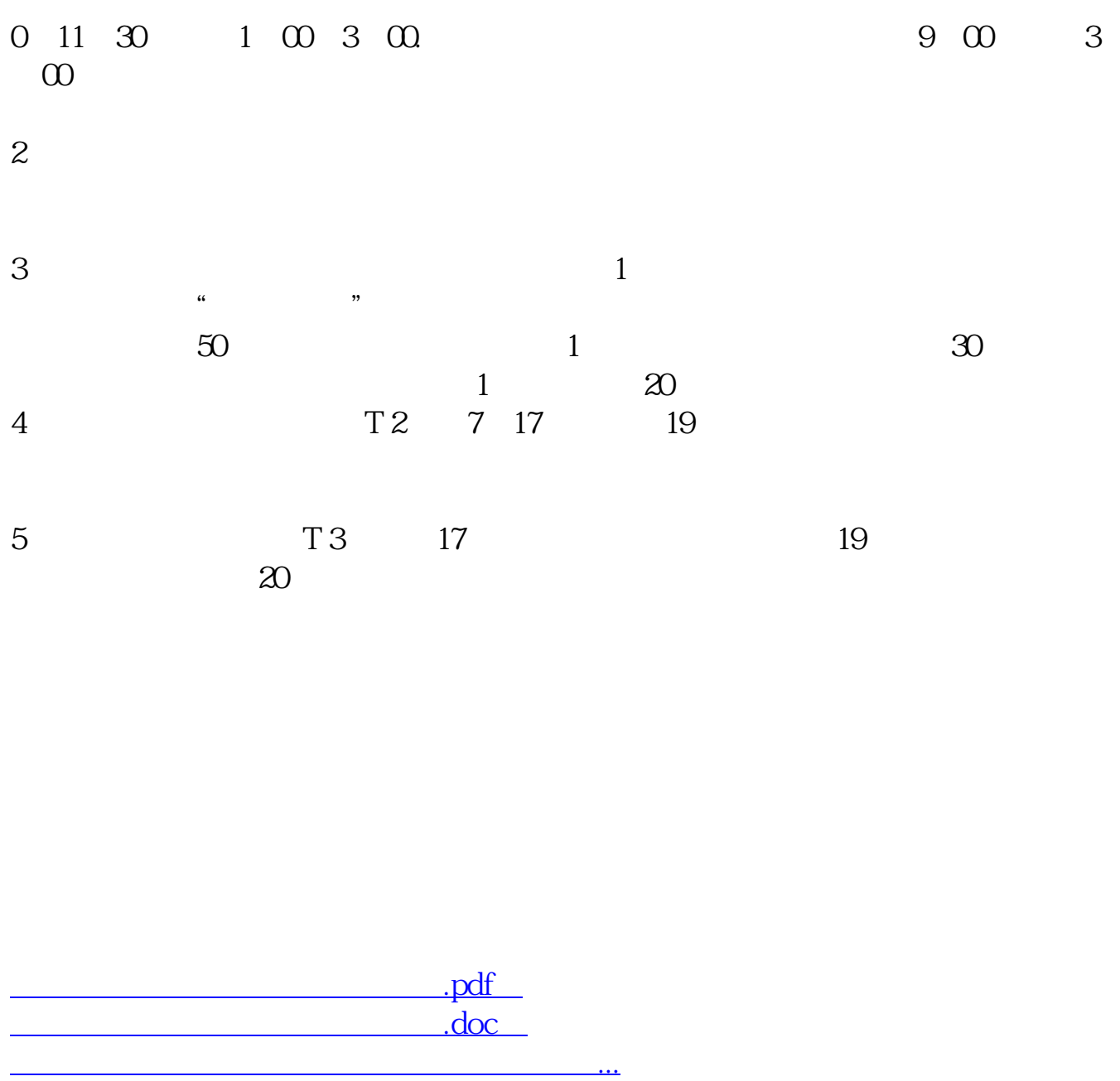

http://www.83717878.com/read/4743215.html